## Package 'linearModel'

January 4, 2022

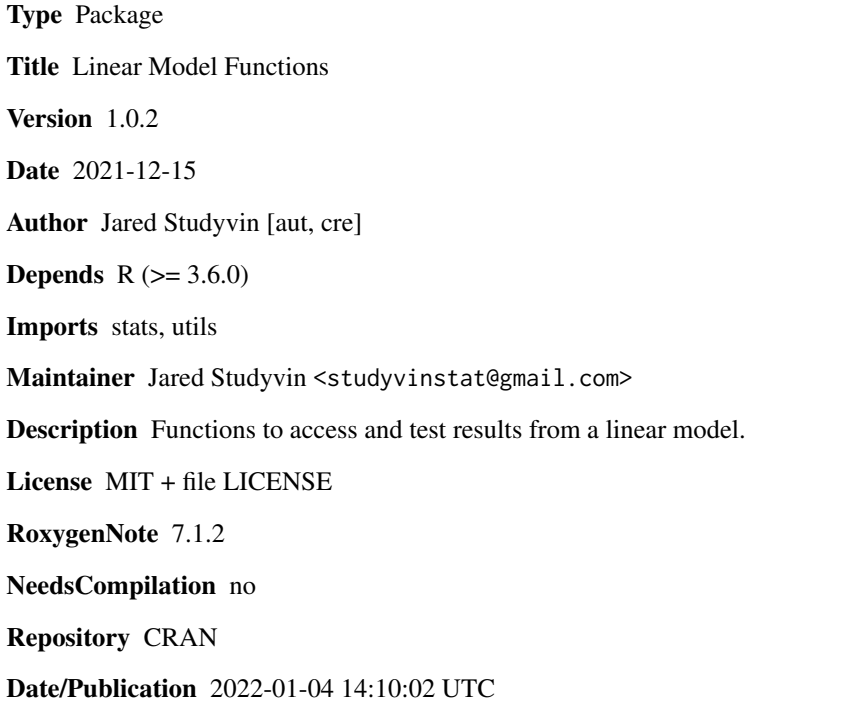

### R topics documented:

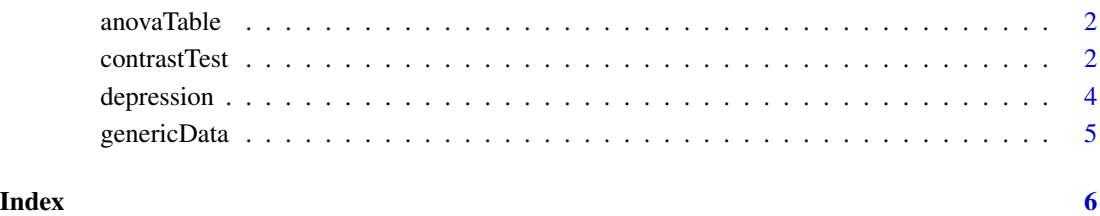

<span id="page-1-0"></span>

#### Description

Produces the overall ANOVA table where the model sum of squares are not partioned into their parts.

#### Usage

```
anovaTable(object, ...)
```
#### Arguments

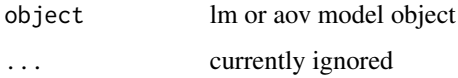

#### Value

Object of class anova and data.frame

#### Examples

```
data(depression)
```

```
## MLR model
modMLR <- lm(depress~trauma+control,data=depression)
anovaTable(modMLR)
```

```
## ANOVA model
depression$gender <- factor(depression$gender)
depression$history <- factor(depression$history)
modAOV <- lm(depress~-1+gender+history+gender:history,data=depression)
anovaTable(modAOV)
```
contrastTest *Test Contrasts*

#### Description

Contrast testing function. Designed to test contrasts of parameter estimates from a linear model.

#### contrastTest 3

#### Usage

```
contrastTest(
  estVec,
  n,
  dfModel,
  dfError,
 mse,
  C = NULL,test = c("scheffe", "bonferroni", "hsd", "lsd"),
  ...
```
#### Arguments

 $\mathcal{L}$ 

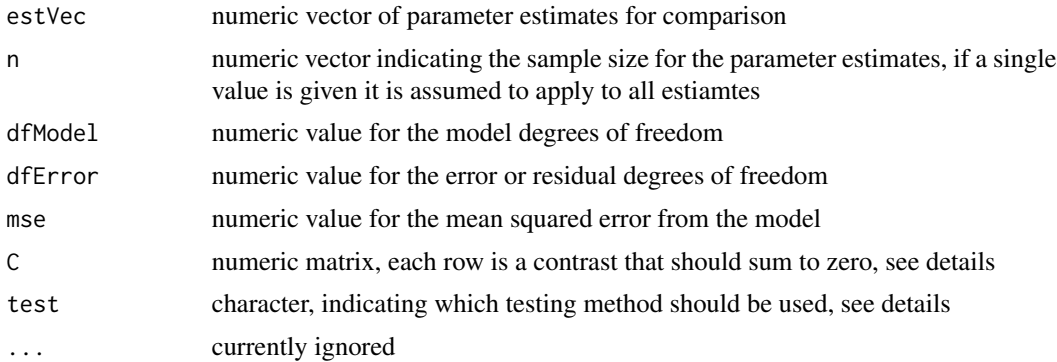

#### Details

The test argument can be one of the following: 'scheffe','bonferroni','hsd', or 'lsd'. 'hsd' is the Tukey HSD test. 'lsd' is th Fisher LSD test. The other two are the Scheffe test and Bonferroni adjustment.

The matrix C is the contrast matrix. Each row is a separate contrast. The number of columns of C must be equal to the length(estVec). Row names for C are retained in the output, but they are not required.

#### Value

Object of class anova and data.frame

#### Examples

```
data(genericData)
```

```
mod <- lm(Y~A,data=genericData)
dfModel <- anovaTable(mod)['Model','df']
dfError <- anovaTable(mod)['Residual','df']
mse <- anovaTable(mod)['Residual','MS']
meanVec <- aggregate(Y~A,FUN=mean,data=genericData)$Y
n <- aggregate(Y~A,FUN=length,data=genericData)$Y
```

```
## can add names for ease of interpretation with the output
names(meanVec) <- c('group 1','group 2','group 3')
contrastTest(estVec=meanVec,n=n,dfModel=dfModel,dfError=dfError,mse=mse,test='hsd')
## each group vs the mean of the other two
C \leq -rbind(c(1,-0.5,-0.5),c(-0.5,1,-0.5),c(-0.5,-0.5,1))## row names are not required but are helpful
row.names(C) <- c('1 vs 2+3','2 vs 1+3','3 vs 1+2')
contrastTest(estVec=meanVec,n=n,dfModel=dfModel,dfError=dfError,mse=mse,C=C,test='scheffe')
```

```
depression Self Reported Depression
```
#### Description

Self reported level of depression and other associated metrics.

#### Usage

data(depression)

#### Format

An object of class data. frame with 50 rows and 13 columns.

#### Details

This is a fictious dataset useful for teaching how to use and interpret linear statistical models. The variables are:

- **educate** Level of Education: (1) professional degree (non-college), (2) 2 years of college, (3)  $2+$ years of college, but not a BS degree, (4) BS degree, (5) MS degree
- **income** Annual Income:  $1 = $10,0001$  to \$19,999;  $2 = $20,000$  to \$29,999; ...  $9 = $90,000$  to \$99,999;  $10 = $100,000$  or more
- **trauma** Experience of Trauma; Percent of Life Events Viewed as Traumatic:  $0 = 0\%$ ,  $1 = 10\%$ ,  $2=$  $20\%, \ldots, 9 = 90\%, 10 = 100\%$
- satisfac Satisfied with your Life:  $0 = No$ ,  $1 = Yes$
- **control** Feeling of Control; How much do you feel in control:  $0 = Not$  at all,  $1 = A$  Little,  $2 =$ Some,  $3 = A$  Lot,  $4 =$  Completely
- history Family History of Depression:  $0 = No$ ,  $1 = Yes$
- **exercise** Weekly Amount of Exercise:  $0 = \text{None}$ ,  $1 = 1$  Hour,  $2 = 2$  Hours,  $3 = 3$  Hours,  $4 = 4$ Hours,  $5 = 5$  or more Hours
- mhpg 3-methoxy-4-hydroxyphenylethyleneglycol, Depression Related Chemical Secreted in Urine; milligrams secreted per 24 hour period, labeled as  $mg/24h$ :  $0 = 0$  mg/24h,  $1 = 100$  mg/24h,...,  $9 = 900$  mg/24h,  $10 = 1000 +$  mg/24h

#### <span id="page-4-0"></span>genericData 5

- sleep Amount of Sleep Problems:  $0 = \text{None}$ ,  $1 = 10\%$  of the time, ...,  $9 = 90\%$  of the time,  $10 =$ 100% of the time
- depress Perceived Level of Depression:  $0 = \text{None}$ ,  $1 = 10\%$  of the time, ...,  $9 = 90\%$  of the time,  $10 = 100\%$  of the time
- depress Yes Do I consider myself depressed:  $0 = No$ ,  $1 = Yes$
- welbeing Feeling of Well Being; how often do you feel good about yourself:  $0 = \text{None}$ ,  $1 = 10\%$ of the time, ...,  $9 = 90\%$  of the time,  $10 = 100\%$  of the time

**gender** Your Sex:  $0 = Male$ ,  $1 = Female$ 

genericData *Generic Data Set*

#### Description

Generic data set with four ratio predictors (X1,X2,X3,X4), two categorical predictors (A,B) and one ratio response variable (Y).

#### Usage

data(depression)

#### Format

An object of class data. frame with 60 rows and 7 columns.

#### Details

This is a fictious dataset useful for teaching how to use and interpret linear statistical models.

# <span id="page-5-0"></span>Index

∗ datasets depression, [4](#page-3-0) genericData, [5](#page-4-0) anovaTable, [2](#page-1-0)

contrastTest, [2](#page-1-0)

depression, [4](#page-3-0)

genericData, [5](#page-4-0)